Janice Douma Lange: Buenos días. Va a ser un poco complicado con este micrófono así que voy a tener que aprender a hacerlo sin sentarme. Está.

Preferiría estar parada, buenos días. Soy miembro del staff de ICANN y represento al programa de "fellowship" de los servicios de participación remota y también trabajo con distintos proyectos de ICANN.

Soy veterana de ICANN desde hace ya cuatro años, que parece poco tiempo, pero en ICANN uno envejece muy rápidamente. Así que en realidad me siento un poco vieja y tengo como poca experiencia. Fui voluntaria durante las última reuniones de ICANN para presentar la bienvenida y pista general de ICANN, porque en lo personal yo experimenté en una reunión en el año 2007 en San Juan, qué se siente entrar a una reunión de ICANN y sentir que una es la única en toda esa gente que no conoce a ninguna otra persona.

Uno siente que es la única persona que no sabe qué hay detrás de eses puertas cerradas, que es la única persona que no entiende qué significa GAC, ccTLD, NCUC, ISOC, ccNSO, y todos los otros acrónimos y abreviaturas que están y van creciendo en la comunidad de ICANN.

Por eso quería ser una de las voces que llegue a ustedes en la semana de ICANN para contarles y decirles que respiren, que se relajen, que no son las únicas personas que no entienden la terminología, no son los únicos que no conocen qué sesiones abren cada puerta. La mayoría de ustedes

Nota: El contenido de este documento es producto resultante de la transcripción de un archivo de audio a un archivo de texto. Si bien la transcripción es fiel al audio en su mayor proporción, en algunos casos puede hallarse *incompleta o inexacta por falta de fidelidad del audio, como también puede haber sido corregida gramaticalmente para mejorar la calidad y comprensión del texto. Esta transcripción es proporcionada como material adicional al archive, pero no debe ser considerada como registro autoritativo.*

se están uniendo a nosotros en esta comunidad que va de abajo hacia arriba, conocida como ICANN.

(Tenemos algunos problemas técnicos).

Vamos otra vez al principio, hagamos de cuenta que no lo vieron a esto. Queremos decir entonces, bienvenidos y esta bienvenida viene desde el staff, viene de toda la comunidad de ICANN, y también viene de nuestros patrocinadores.

Cuando ustedes entren a la sala principal en el nivel intermedio, van a ver a todos los patrocinadores y les aseguro que ellos están muy contentos de verlos aquí. Ellos están aquí para decirles qué es lo que ellos traen a la comunidad de ICANN, que se puede hacer, servicios, apoyo, y cuando algunos de ustedes vuelvan a casa y hablen con sus corporaciones, empresas, hablen con sus registros individuales o con las personas que trabajan les van a decir, "bueno tenemos que involucrarnos más en este mundo de ICANN, tenemos que empezar a mirar cuáles son las posibilidades de patrocinio e involucrarnos más en la comunidad de ICANN.

Quiero mencionar a los patrocinadores y decir que tanto ellos como la comunidad están viendo cómo aumentar su capacidad, la comunidad está buscando caras nuevas, está buscando una experiencia diferente, está buscando personas que estén dispuestos a ser voluntarios y esa es la palabra clave, "voluntario" dentro de la comunidad de ICANN.

Y traer lo que la región y la comunidad y la empresa necesitan desde el modelo de múltiples partes interesadas. Cuando nuestra comunidad les

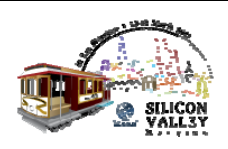

da la bienvenida que realmente lo hace con toda la intención; ellos quieren escuchar esa voz. El staff dentro de esta semana de ICANN va a estar caminando con un "badge" que tiene una rayita azul y van a ser muy visibles. Van a estar en todos los pasillos, corriendo por las escaleras, yendo a la sesión siguiente que van a estar monitoreando o explicándole a la comunidad.

Y les quiero decir que el personal nunca está demasiado ocupados como para ayudar a aquellos que son nuevos en esta comunidad. La cara puede parecer un poco estresada, de hecho ellos lo están, están ocupados también, pero siempre hay un apretón de manos, siempre alguien del staff que dice que quiere hacerlos participar, hay un tiempo, después decir que lo siga a una cierta presentación, pero el staff está acá para apoyarlos y para hacerlos participar. Por eso quiero asegurarme de que toda esta comunidad de alrededor de 1700 personas incluyendo ustedes, sean incluidos.

Vamos a mirar un poco rápidamente qué podemos encontrar en en el web site de ICANN, que es el modelo de organización llamado modelo de múltiples partes interesadas de ICANN. La formación de ICANN es el Directorio, la Junta de Directores, el staff y las distintas organizaciones soportes, los Comités Asesores, los grupos de partes interesadas que son la voz para las comunidades en particular y global.

Y durante esta semana de ICANN al participar en muchas de estas sesiones ustedes van a poder encontrar, van a sentirse que están en casa, van a ver cuáles son los grupos de unidades constitutivas a las que

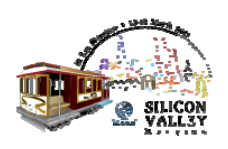

ustedes le pueden dar su voz, y qué es lo que les da más sentido a lo que ustedes están buscando dentro de la comunidad de ICANN.

Porque queremos cosas de ustedes, queremos su input, sus aportes y también queremos mirar hacia otro lado y ver cuáles son los grupos que nos van a dar su apoyo y su información y el conocimiento que yo me puedo llevar a casa, para participar, para compartir y que en mi región y en mi comunidad, o en mi empresa, esta participación también exista.

Durante esta semana ustedes van a estar participando en el ccNSO la organización de apoyo para nombres de dominio, van a estar también participando en las sesiones de los dominios de alto nivel, también las GNSO, las organizaciones de nombres de dominio, durante los últimos años. Van también a querer participar en el GAC que es el Comité Asesor Gubernamental, esto incluye la representación de muchos de los gobiernos de todo el mundo que asignan sus representantes de miembros a los distintos gobiernos.

Muchas sesiones del GAC de esta semana van a ser cerradas, hay una razón para eso, hay una discusión muy intensa en los gTLDs, los nombres de dominio genéricos, y algunas de estas reuniones están muy avanzadas y en ese sentido tienen que ser cerradas. Pero hay muy pocas que son a puertas cerradas, la mayoría de nuestras sesiones son abiertas, están abiertas al público y a ustedes. Incluso si la conversación no es algo que ustedes entiendan o que puedan comprender completamente, ustedes pueden sentarse en esa reunión y pueden escuchar, hacer preguntas y participar. Pero quiero decir que por el nivel de la discusión en los gTLDs de esta semana, algunas de estas reuniones van a ser cerradas y son sólo para los miembros.

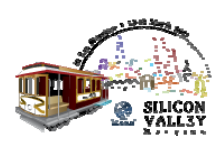

Hay otros Comités que tiene una orientación más técnica como el RSAC, el Comité Asesor en el sistema de servidores de raíz, y para aquellos que tienen una orientación más técnicas esas pueden ser sesiones que quizás se quieran focalizar y conocer gente del ICANN para debatir con ellos A veces es complicado para una comunidad crear e implementar una política que funcione para una sociedad global.

ICANN puede tener oficinas en Estados Unidos, además de oficinas en Sydney y Bruselas, pero nosotros somos una comunidad global. Cuando ustedes se van a dormir a la noche eso no quiere decir que su trabajo no se extienda hacia otros lugares. Cuando nosotros miramos las personas y los grupos de unidades constitutivas que forman la comunidad e ICANN, necesitamos a cada uno de ellos, necesitamos a cada voz, necesitamos a los gobiernos, a los países y a los usuarios, también a las personas de la Academia, a personas de la sociedad civil y por supuesto necesitamos a los abogados, necesitamos una voz de los distintos componentes. Por eso quiero enfatizar que cuando uno entra a la comunidad de ICANN uno está dentro de una red global.

¿Cómo funciona ICANN?

El gran misterio resuelto aquí, en esta sala. No eso no es verdad. Lo que van a escuchar hoy en esta hora, es una visión general para que ustedes participen en el trabajo que se está haciendo. Pero cómo funciona ICANN y qué hace y qué es lo que no hace. Algunos de los conceptos equivocados son cosas que hay que aclarar para ustedes como personas nuevas que llegan esta semana.

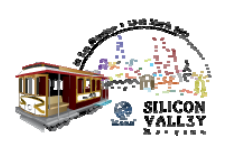

ICANN es responsable de la coordinación global de los identificadores únicos del DNS y a través de esta presentación voy a tratar de no usar muchos acrónimos y voy a tratar de usar los nombres completos de lo que ustedes escuchan toda la semana que son de esos acrónimos, y poder darles una mano para encontrar algunas de estas abreviaturas y que tengan una definición completa.

Somos responsables de la coordinación global y eso se extiende a un punto de seguridad, es decir, hay que mantener la seguridad y la estabilidad de internet.

Para eso en estos tiempos modernos hace eso puede resultar un desafío. Todos ustedes entienden que hay que construir una política, se trata de implementar una construcción de política, ICANN mantiene la seguridad y la estabilidad en internet, y hace eso no es involucrarse cómo los gobiernos tratan ciertos temas en cuanto a la seguridad en sí. Sino que nosotros estamos aquí para crear e implementar las políticas que van a ayudar a mantener la seguridad y la estabilidad de internet a nivel global.

Y estamos aquí para asignar y mantener los nombres y números que están en la raíz del sistema de nombres de dominios. Se trata de mantener una política, de crear una política, de implementarla a través de un órgano, y una de las cosas sobre lo que no tenemos control, es el contenido.

Para alguien nuevo es importante que tenga en claro que el mandato de ICANN no es el contenido en internet, y uno de los temas interesantes aquí es que en los últimos años ICANN ha estado trabajando con un

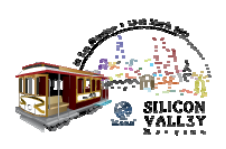

nuevo dominio de de alto nivel que es el "xxx" y de eso si vamos a hablar porque es un tema aquí en ICANN.

Y es importante porque uno de los comentarios que apareció en una reunión previa de ICANN fue justamente hablar sobre el contenido, la posibilidad del contenido del ".xxx" y eso no es parte del mandato de ICANN sino que hablamos de ICANN hablamos sobre la seguridad y estabilidad, que está por detrás de ese TLD. Por eso mencionamos los nombres, los números, los servidores de seguridad y los nombres de los protocolos como la forma en que trabaja ICANN.

De manera que las direcciones IP, los protocolos de internet, los registros, todo lo que viene después del punto, los registradores que son los que proveen los nombres para los registrantes que van a ser conocidos en la web y que tienen su propia dirección e identificación y hablamos de la estabilidad del servidor de raíz y el RSSAC, esos son los cuatro componentes de cómo funciona ICANN.

Esta es mi parte favorita de la presentación, todos ustedes están acá sentados en la sala. Hay gente que participa en forma remota, están virtualmente con nosotros porque van a participar a través de toda la semana, en todas las sesiones.

Entonces bueno, digo, "ahora qué". Una de las primeras cosas que ustedes hacen es registrarse; cuando se registran para una reunión de ICANN ustedes reciben una cinta de persona nueva y esto no es para marcarlos a ustedes con una letra escarlata para la semana, sino que se trata de ayudar a la comunidad o al staff para explicarle que ustedes son nuevos en esta reunión, que ustedes quieren recibir ayuda y guía para que la reunión sea exitosa y ahí es donde vamos.

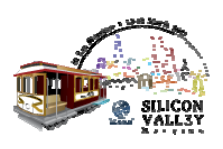

Queremos que la reunión sea exitosa, queremos que sigan viniendo, ya sea en forma remota o física que sigan viniendo a las reuniones de ICANN, que escuchen, que participen, que tengan voz y que los temas que ustedes quieran se debatan.

Estamos entonces, todos los de verde para ayudarlos a ustedes. Después de la registración les vamos a hablar sobre el cronograma, ustedes son los que tienen que mirar esta agenda y este cronograma y ver qué es lo que quieren debatir esta semana.

Una de las cosas que yo enfatizo en mi programa de "fellowship" y a lo que asisten a ese programa es que mantengan la calma, no asuman demasiados compromisos, porque en el momento que empiezan a hacerlo van a perder el foco, se van a olvidar la razón por la que vinieron y van a estar tan sobrepasados por la cantidad de sesiones y la prioridad que se le da a las sesiones. A veces ustedes se olvidan de su propio camino, y bueno, lo tienen que volver a encontrar. Uno piensa que tiene que estar en todo y dice bueno, si no; no voy a poder reportar a todos en casa de todo lo que aprendí, pero bueno. Vayan de a un paso por vez, focalícense en sus prioridades, miren las sesiones que le van a dar a ustedes la respuesta a lo que ustedes quieren sabe y si ustedes están en esa sala en particular, ya van a tener la respuesta o si el tema no habla del contenido que ustedes quieren escuchar, pueden irse de esa sala en forma remota o en forma física y encontrar otra sesión. Nadie los deja sentados en esa sala, ustedes pueden irse o volver.

Cuando la sesión no es lo que ustedes esperaban va a haber gente como yo o como Philip que está sentada conmigo u otras personas del staff.

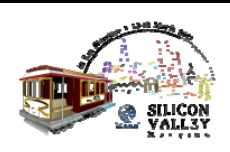

Hay un "lunge" para las personas nuevas en el nivel intermedio y va a haber personas de ICANN para responder las preguntas que ustedes tengan. No dejen que pase demasiado tiempo durante la semana para decir "y ahora dónde voy, qué es lo que hago".

Hay personas aquí para ayudarlos a llevarlos a la sesión.

Quiero hablar nuevamente de la navegación en la semana y hacer un plan. Nuevamente cuando ustedes reciban el cronograma ya impreso para la reunión de Silicon Valley, cuando vean el cronograma remoto y encuentren a las personas que están aquí físicamente, también hay un sitio móvil, este cronograma es fluido, las sesiones pueden cambiar, los horarios pueden cambiar, si el GAC y la Junta tiene que extender una reunión a veces hay que mover una sesión y en vez de mover 150 personas vamos a mover quizá la sesión. Tratamos la mayoría de las veces de no hacerlo pero, hay que estar conectados con eso y saber que puede haber cambios, estén todo el tiempo haciendo clic en el cronograma remoto, para saber cuáles son los horarios y cuál es la ubicación de cada una de las sesiones.

El glosario también lo mencioné antes van a poder hacer clic ahí y ver algunos de los términos, de las abreviaturas que van a aparecer en las distintas sesiones, no le dediquen demasiado tiempo, simplemente hagan clic encuentren las notas o si ven un miembros del staff también háganle las preguntas que tenga, ellos deberían poder decirles.

Bien tenemos la (…) recién llegado. Tenemos que promocionar a que los recién llegados tomen el camino correcto, una de las cosas que creemos importante es la revisión remota, es de media hora, y pueden participar

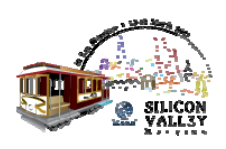

en múltiples sesiones o en más de una sesión mientras están en una sala física en algunas de las reuniones. También pueden estar en varias sesiones al mismo tiempo.

Si tienen una reunión prioritaria y ven otra reunión que les interesa y está en conflicto ustedes pueden ir al cronograma remoto en el stand de ICANN, pueden hacer un clic en la otra reunión y también tienen un "multi‐tasking" para alguien que recién empieza no es algo que yo recomiendo. Tienen que focalizarse en una sesión porque cada sesión de ICANN está registrada o tiene una transcripción por escrito que va a ser cargada en el cronograma remoto., van a tener la información de todas maneras y estas transcripciones están traducidas dentro de un mes después de la reunión en cinco idiomas.

Entonces, tengan sus prioridades como recién llegados, si esas son sus prioridades vayan a las sesiones que les interesan, si tienen conflictos con otras reuniones, todas van a ser registradas y traducidas, así las pueden registrar.

Después también tiene tópicos calientes que le van a ayudar a ir a la sesión correcta, que las reglas básicas de gTLDs, ustedes pueden tomar un vaso de agua, o una taza de café, esta es la sala para los recién llegados.

Las cuestiones básicas de los nuevos gTLDs antes de las sesiones más complejas durante la semana. Como ustedes pueden saber el GAC y el Directorio, con el personal ICANN hicieron una reunión en Bruselas que va a haber un seguimiento de esas reuniones en al menos dos reuniones separadas durante esta semana, para que ustedes puedan saber tienen

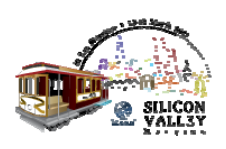

que tener los conceptos básicos e los gTLDS, para saber qué es lo que van a hablar.

Esto va a pasar el lunes que le va a decir cómo va a seguir la semana. Nuestro CEO y Presidente va a dirigirse a todos ustedes, este es un lugar excelente para juntarse con el resto de la comunidad para que vean todos los miembros de la comunidad en el nivel entrepiso en el salón centra.

Otro tema importante el lunes es DNS para principiantes, todos siempre empezamos por alguna manera y esto es lo que nosotros queremos, porque tenemos trabajo, estamos muy ocupados cada uno de nosotros y queremos saber qué significa este punto muy importante dentro de ICANN. Entonces esto es algo que ustedes tendrían que ir como recién llegados.

El marco de Presupuesto del año 2012, como una comunidad sin fines de lucro, ustedes tienen que saber dónde van los dólares que se aportan. También pueden ir a la página de ICANN y pueden ver el marco presupuestario para el año 2010, y este es un Plan Estratégico durante la semana que como recién llegados van a saber la misión y la visión de ICANN y como se gastan los dólares dentro de la unidades constitutivas y nuestros grupos de unidades constitutivas, en nuestros proyectos principales, como IDN, "fast track" DNS y Seguridad y cómo cada uno de ellos tienen su voz.

En cada una de las reuniones de ICANN, tenemos las reuniones de grupos constitutivo, ustedes pueden ir a cada una de las salas y tienen

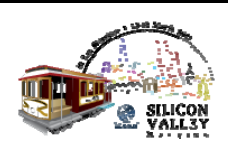

que experimentar con cada uno de los grupos de unidades constitutivas para saber qué temas están tratando y qué es lo que están tratando en ese momento. Esto es algo en donde ustedes se tienen que sentir en casa. Las unidades constitutivas, las unidades no comerciales, la de propiedad intelectual, la unidad constitutiva de proveedores de internet, los GNSO de soporte de nombre genéricos y estas son algunas de las puertas que ustedes tienen que golpear para saber cómo ustedes van a ser representados y cómo se va a escuchar su voz.

Para mayores respuestas la gTLD siempre están en el entrepiso, en el salón central, todo lo de gTLD está siempre en el entrepiso y remotamente ustedes lo van a ver en el cronograma remoto.

La revisión de políticas, algunas de las sesiones ya se desarrollan en el salón California, en este mismo nivel, el Comité de Nominación NomCom, y su mesa redonda, esto es un grupo único dentro de la ICANN que recluta, encuentra entrevistas, y trae a los miembros extranjeros como también a miembros de la comunidad de ICANN en el board o cualquier otro Comité constitutivos. Esto sería una oportunidad excelente para ver quien tiene un lugar en el Comité de Nominaciones en la Junta para saber si es una corporación, o un grupo, cuáles son los objetivos del grupo que ustedes representan, porque todos los años cambia dentro de nuestra misión y visión, siempre hay un cambio a medida que los miembros de la Junta cambian, hay ciclos, hay temas de la comunidad global que nosotros necesitamos diferentes puntos de vista y diferentes voces dentro de la Junta y dentro de los consejos consultivos.

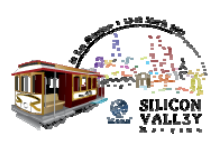

Para eso tienen que ir a la mesa redonda para ser una miembro de la comunicación si lo pueden hacer ahora está bien, pero es algo que tienen que considerar para el futuro.

Después también tenemos el Plan Estratégico para los tres años próximos y también el "fast track" de IDN desde el año pasado en noviembre, este fue un proyecto muy importante que es parte de nuestra operación central.

Otros temas son los Foros de gobernanza de internet, "getting ready" para las nuevas gTLDs, para los nuevos procesos de verificación, esta es la sesión del jueves a las 11.

El Foro Público el jueves a las 16, ahí ustedes van a encontrarse con los miembros de la comunidad más extremistas y si ustedes pueden hacer sus preguntas, pueden hacer que sus voces se escuchen y que la Junta los escuche. Es una oportunidad fantástica para estar cara a cara con la Junta y con el personal y plantearles su punto de vista o el punto de vista de su organización.

Y una sugerencia es que van a escuchar a algunas personas que se paran delante del micrófono y dicen mi nombre es, y yo represento a mí mismo, o yo estoy representando a mi comunidad, y el nombre de la comunidad, o represento a mi organización, es muy importante y es esencial clarificar ya sea que ustedes se representan a ustedes mismo o si tienen la autoridad de representar una organización.

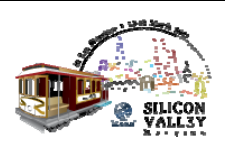

Otra parte importante es estar preparado con sus comentarios, hay un marcado de dos minutos o tres minutos dentro del Foro Público y dependen de cuántos temas se traten siempre tratamos de tener dos horas para el foro público pero esto también cambia dependiendo del cronograma. A veces está abierto durante cuatro o cinco horas; tenemos el cronograma para dos horas, entonces van a tener dos minutos para participar y si participan remotamente, ustedes van a tener las preguntas tipeadas para el equipo de participación remota que va a ser la voz física para plantearle las preguntas a los miembros de la Junta, y va a haber turnos para las personas en la sala o los que participan en forma remota.

Cuando se dirijan al micrófono en el Foro Público, las preguntas tiene que estar por escrito y tienen que ser concretas y precisas, tiene dos minutos, entonces se comienza a contar el tiempo a partir de que ustedes toman la palabra y a los dos minutos se vence, viene la próxima persona, no piensen mucho, tiene que tenerlo por escrito y tener las ideas claras. Prepárense, estén listos para comentarios, preséntenlas. Si no se puede tener una respuesta ante la pregunta de ustedes esto va a ser dirigido o tratado una vez que se termine el Foro Público.

Los temas están planteados, entonces tienen que ir a los temas que están planteados y también tiene un Foro Público para preguntas abiertas, pero tienen que ver cuáles son los temas que se van a tratar en cada Foro Público. El viernes tenemos las presidencias del CEO y esto ya pasó en El Cairo, como parte de la sesión.

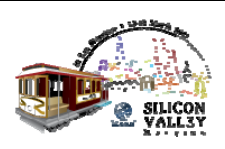

El viernes como todos van a estar ocupados durante la semana van a saber qué es lo que está tratando cada uno de los grupos y es importante que ustedes tengan la información correcta.

Les digo a mis "fellowship" la reunión de la Junta es esencial, ustedes pueden tener la transcripción más tarde.

¿Hay otra oportunidad a estar presente?

Si, tienen tres veces por año. Tres veces por año ustedes pueden ser un participante de la reunión de la Junta y es importante que ustedes estén físicamente en la sala como parte de esa presentación y también pueden obtener esa información que está transcripta en el sitio.

Quisiera pasar a la próxima página. Bueno acá seguimos con el divertimento, también significan que ustedes tiene muchas actividades sociales, creo que es muy importante tener actividad social, establecer redes en el restaurant, en los bares, al final de las sesiones, esta es su semana, cuando ustedes intercambian tarjetas y tienen ideas y pensamientos, tomando una cerveza o en el desayuno, tienen que tomar todas las oportunidades para desarrollar una relación y también tiene que tener resistencia, la recepción de esta noche desde la 5 a l 7 es una excelente manera de presentarse a la comunidad, mañana a la noche tenemos la ralo de Norteamérica, de At‐large y si ustedes se pierden eso – esta es una sesión que todos los recién llegados y todos los miembros de ICANN deben estar –

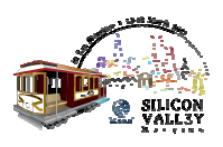

Tenemos miembros de la Junta que se retiran, es la voz de internet, una de las voces regionales de internet y todo el mundo tendría que estar presente en esa sesión del lunes a la noche.

Music Night, también tenemos algo para divertirnos, hacer karaoke, ir a bailar y ustedes van a sentirse mucho mejor el miércoles, ustedes van a recargar las baterías y no van a sentirse que son como una máquina sentadas en una sesión y otra. Tenemos también instrumentos musicales y tenemos la gala del miércoles, acá en Union Square, todo el mundo está bienvenido, pueden registrarse, el jueves a la noche ustedes están libres, pueden planear una cena con quien ustedes deseen y así termina la semana, pero el tiempo es corto, tienen que comenzar a interactuar con las personas.

El mensaje principal es que nunca es demasiado temprano y si ustedes no siente que después de esta semana no entienden y que no pueden pasar al próximo nivel como "stakeholder" o "constituency", no importa vayan a sus países, a sus regiones, a sus corporaciones, a comunidades, a sus organizaciones, coméntenles sobre las experiencias, sobre las cosas que pueden pasar, si se escuchan más voces ya sean remotamente o físicamente, participan con ICANN y esta es una manera de participar dentro de ICANN de manera muy rudimentaria.

Ustedes tienen que encontrar su nicho y sus necesidades, involucrarse y participar de esta manera. Participación en los talleres de internet o de gobernanza, todo es importante, porque no tiene el círculo ICANN no significa que no son importantes para hacer llegar su voz. Todas esas

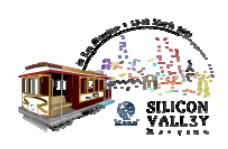

voces son importantes para saber que se escuchan dentro de ICANN, tenemos que saber qué es lo que pasa dentro de la comunidad de internet y pueden traer sus opiniones aquí a ICANN.

Esa es la última parte de mi presentación, sobre la bienvenida y la vista general y quisiera saber si alguno tiene alguna pregunta para mí como representante del staff.

Bueno, me fue bárbaro entonces. Para todos ustedes que están escuchando lo hice muy bien! Fantástico!. Voy a concluir la reunión con esto entonces.

Me van a encontrar porque soy muy visible, aquellos que me conocen de las reuniones de ICANN en los pasillos, no lo duden en cualquier momento que me vean, nunca estoy demasiado ocupada para ayudar a alguien que necesita, que le demos direcciones, que le demos alguna guía para saber dónde encontrar donde se cena, o para presentar a otro miembro del staff.

Somos como 130 personas durante toda la semana así que si hay alguien que quiere conocer y yo soy la cara que conocen o Filiz que está aquí conmigo como Directora senior de participación general, si necesitan encontrar a alguien vengan y búsquennos y los ayudaremos.

Si hay alguien más de la comunidad o algún Presidente de alguna unidad constitutiva o personas de la comunidad que ustedes conocen la cara pero no saben cómo se llaman los vamos a ayudar a presentárselos para que ustedes sigan avanzando en su viaje porque queremos que ustedes

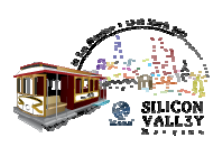

continúen viniendo y queremos que continúen siendo parte de ICANN y que participen.

Les agradecemos mucho a todos. Y les voy a pasar la palabra a Filiz.

Filiz Yilmaz: Gracias. Así no podemos hablar una encima de la otra. Mi nombre es Filiz Yilmaz. Soy Directora Senior de participación y quiero agregar algo sobre lo que Janice dijo. Es maravilloso tenerlos a todos ustedes aquí en una sola sala, y nos complace mucho en saber que tenemos tanta gente aquí. Ustedes van a encontrar aquí su propio lugar pero recuerden que pueden ir al "launge" para las personas que llegan, porque vamos a tener personas allí, es una sala para las personas recién llegadas.

> Van a estar allí esas personas para ayudarlos, le pueden preguntar incluso done hay un café cerca, peo van a estar ahí para ustedes. Y lo cierto es que socialmente, hay una parte muy importante como dijo Janice, hoy hay una reunión me parece alrededor de las 5 si pueden ir a ese "lounge" de los "newcomer", las personas recién llegadas, quizá puedan ser una amenaza para la seguridad que hay ahí porque hay demasiada gente pero sería una forma interesante de empezar a generar redes. Vamos a iniciar la sesión remota, pero quiero empezar a tiempo, hiciste muy bien Janice en terminar antes. Vamos a volver entonces dentro de diez minutos y estaría bueno si ustedes vuelven, no qui9ero perder esta cantidad de gente.

Muchas gracias.

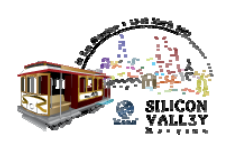